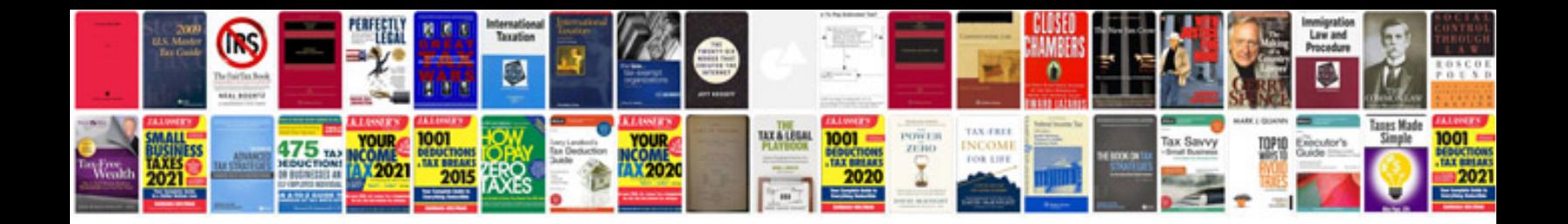

**Dash registry**

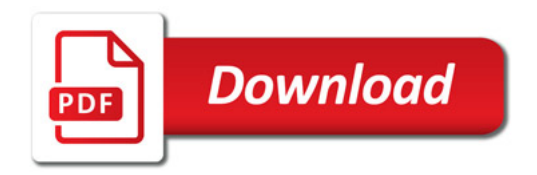

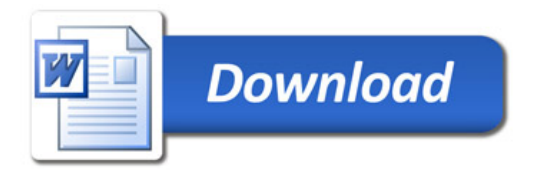